# **ЯЗЫК ПРОГРАММИРОВАНИЯ ПАСКАЛЬ**

# **Операторы цикла**

*Различают 3 вида циклов:*

**1) Цикл с предусловием «Пока» 2) Цикл с постусловием «До» 3) Цикл с параметром «Для»**

## **Цикл с предусловием ПОКА (WHILE)**

Цикл с предусловием WHILE используется тогда, когда число повторений оператора цикла заранее не известно, а задается некоторое условие продолжение цикла.

*Форма записи:*

*WHILE <лог выр-ние / условие> DO BEGIN операторы циклической части программы END*

Сначала выполняется значения условия. **Пока** оно истинно, выполняются операторы циклической части . Когда только оно становится ложным, происходит выход из цикла. Если условие сразу ложно, то цикл не выполняется ни разу.

#### **Оператор цикла с постусловием Repeat**

Этот оператор отличается от цикла с предусловием WHILE тем, что проверка условия производится после очередного выполнения тела цикла. Это обеспечивает выполнение цикла хотя бы один раз.

*Форма записи:*

*REPEAT* Повторить *операторы циклической части программы UNTIL <логическое выражение>* До тех пор

Операторы циклической части выполняются повторно до тех пор пока значение логического выражения ложно. Условием прекращения циклических вычислений является истинное значение логического выражения.

**Цикл с параметром «Для» (FOR)**

**Оператор цикла с параметром применяют тогда, когда заранее известно число повторений одной и той же последовательности операторов.**

*Форма записи:* **FOR k:=m1 TO m2 DO** оператор1

*или:*

**FOR k:=m1 TO m2 DO BEGIN**  оператор1;

.................

 оператор n; **END;**

**FOR k:=m1 DOWNTO m2 DO BEGIN операторы циклической части END;**

*где k - параметр цикла, m1 и m2 - начальное и конечное значение параметра цикла.* 

*TO изменяет параметр с шагом 1 DOWNTO изменяет параметр с шагом -1.*

#### Пример.

Найти сумму квадратов всех натуральных чисел от 1 до 100.

<u>I. С использованием цикла "Пока".</u> **Program Ex1;** Var A : Integer; S : Longint; **Begin**  $\overline{A:=}1; S:=0;$ While A <= 100 Do **Begin**  $S:=S+A*A;$  $A:=A+1$ End; **Writeln(S)** End.

П. С использованием цикла "До". Program Ex2; Var A : Integer; **S** : Longint; **Begin**  $A:=1; S:=0;$ **Repeat**  $S:=S+A*A;$  $A:=A+1$ **Until A>100; Writeln(S)** End.

Ш. С использованием цикла "С параметром": Program Ex3; Var A : Integer; S : Longint; Begin  $\overline{S}$ :=0; For A:=1 To 100 Do S:=S+A\*A; Writeln(S) End.

## Оператор варианта выбора

 $Case <sub>top</sub> shows a *representation* of$  $<$ константа 1>:  $<$ оператор 1>; <константа 2>: <оператор 2>;

<константа n>: <oператор n>;  $|Else < onepamp;=$ ; [ end;

## **Если порядковая переменная равна одной из перечисленных констант, то выполняется соответствующий оператор. Затем управление передается за пределы оператора выбора.**

**Если значение переменной не совпадает ни с одной константой, то выполняется оператор, стоящий после Else, если он есть, либо управление передается на оператор, следующий за End.**

## **Задача 1:**

Составьте программу, в которой определяется, какой буквой - гласной или согласной - является введенный символ английского алфавита.

### *Решение :*

Разделим все символы на три группы :

- · гласные буквы английского алфавита;
- · согласные буквы английского алфавита;
- · символы, не являющиеся буквами английского алфавита.

**Program zadacha; Var ch : char; Begin** Writeln('Введите символ'); Readln(ch); Case ch of 'a','e','i','o','u' : writeln('Это гласная'); 'a'...'z' : Writeln('это согласная'); else writeln('это не английский алфавит'); end;

#### **End.**

# **Раздел описания типов**

Пользовательские типы объявляются в разделе описания типов, который открывается словом **Type.**

При объявлении пользовательских типов между их именем и конструкцией, определяющей тип, ставится знак равенства.

#### **Type**

**week=(sunday, monday, tuesday, wednesday, thursday,friday, saturday); work\_week=monday..friday; day=1..31;**

# **Вопросы:**

**1. Какие существуют виды циклов? 2. Какие блок-схемы и операторы каждого из видов цикла? 3. Когда используется оператор выбора?**

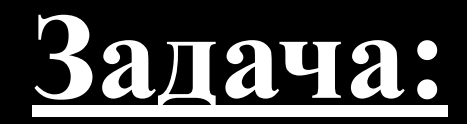

#### **Найти произведение кубов чисел от 1 до 50.**

#### *В тетради оформить 3 варианта решения задачи, используя 3 вида цикла.*